## **PeopleSoft HCM Account Request Form** (Revised 12/02/2019)

Based on the type of security access needed, obtain all required signatures and save an electronic copy of this signed security form with the naming convention: **EmplID\_HCMsecurity\_MMYYDD**. This naming convention is required for records retention. Submit the file and copies of any related HCM course completion certificates through HSM with the [PeopleSoft HCM Security Access service request.](https://go.uth.edu/hcmsecurity)

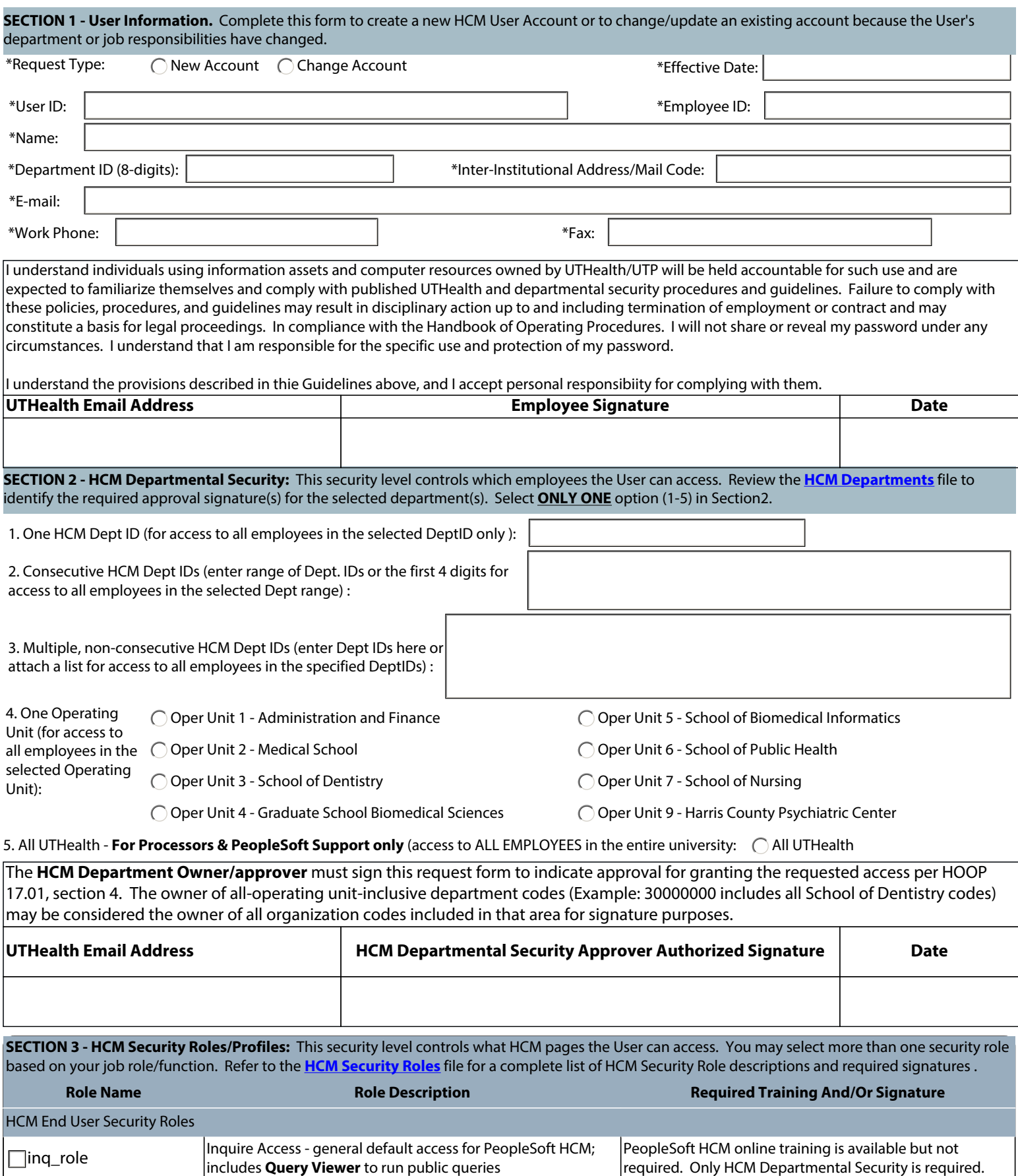

**queryall Query Manage**r access to create/edit private queries Requires Query Manager instructor-led training. Only

HCM Departmental Security is required.

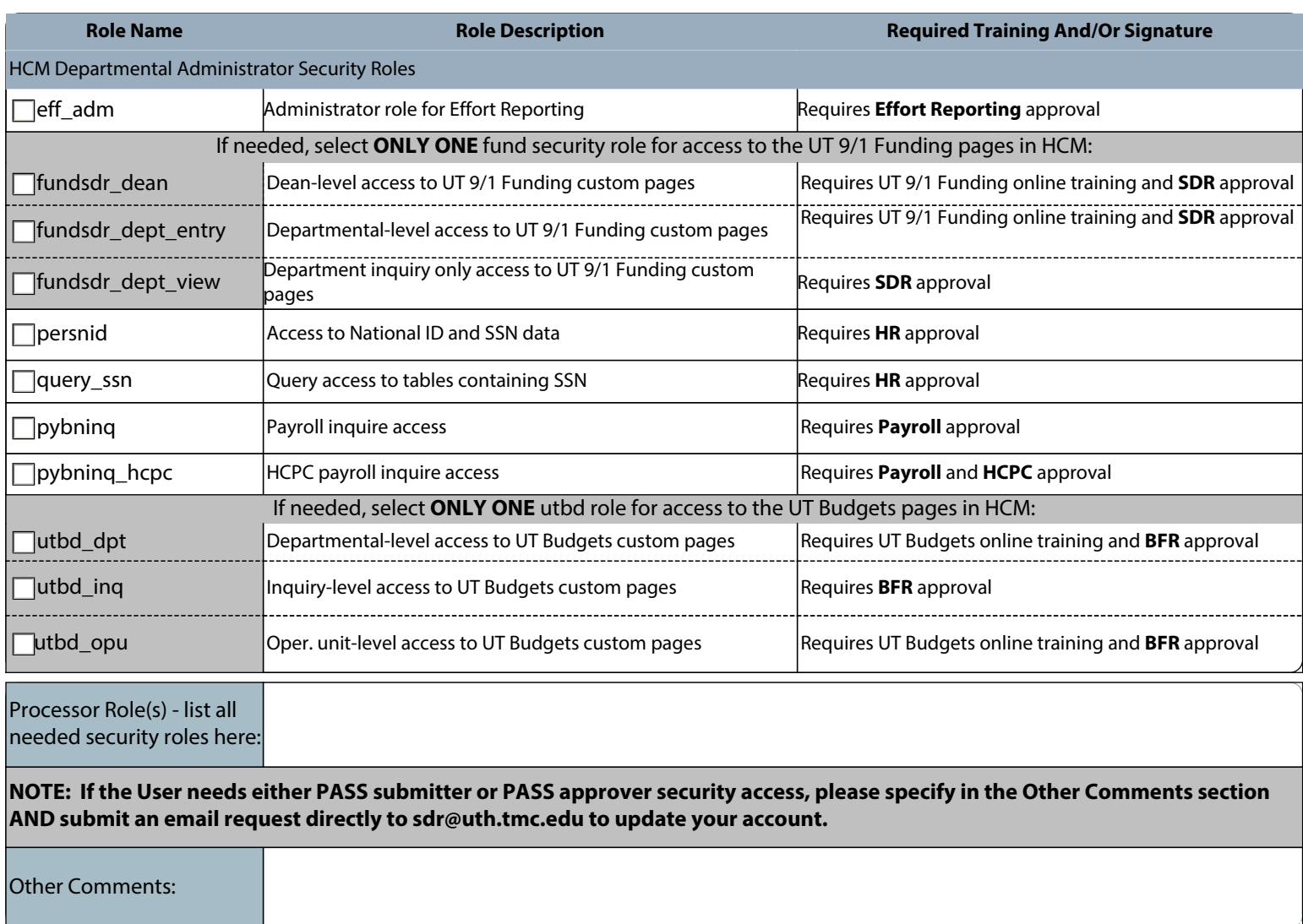

The **HCM Security Role Owner(s)** must sign this request form to indicate approval for granting access to the requested PeopleSoft pages, per HOOP 17.01, Section 4. Based on the HCM security role(s) selected, obtain the appropriate approval.

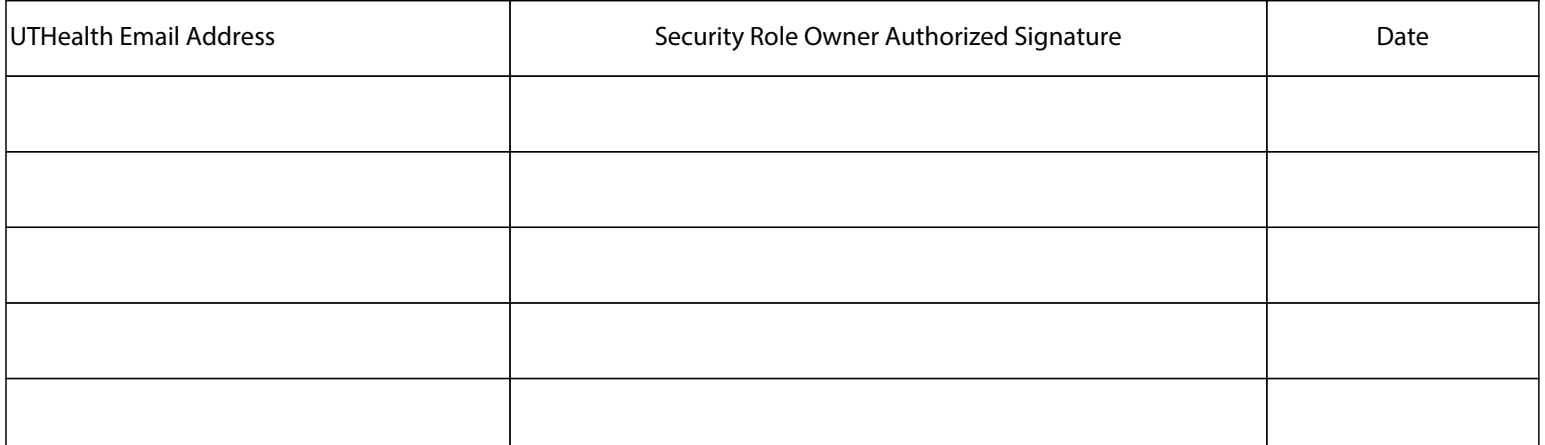

SUBMISSION: Complete this form to create a new user account or to change an existing user account because the User's department or job responsibilities have changed. Obtain all required signatures and save an electronic copy of the signed form with the naming convention: **EmplID\_HCMsecurity\_MMDDYY**. This naming convention is required for records retention. Submit the file and copies of any related HCM training course completion certificates through HSM with the [PeopleSoft HCM Security Access service request.](https://go.uth.edu/hcmsecurity)

RETENTION: Do not send the original document to Records Management; they will store the HSM **electronic** version. However, it is strongly recommended that you retain the **original** form for a period of ninety (90) days from submission of your service request to confirm that the security request was processed correctly.